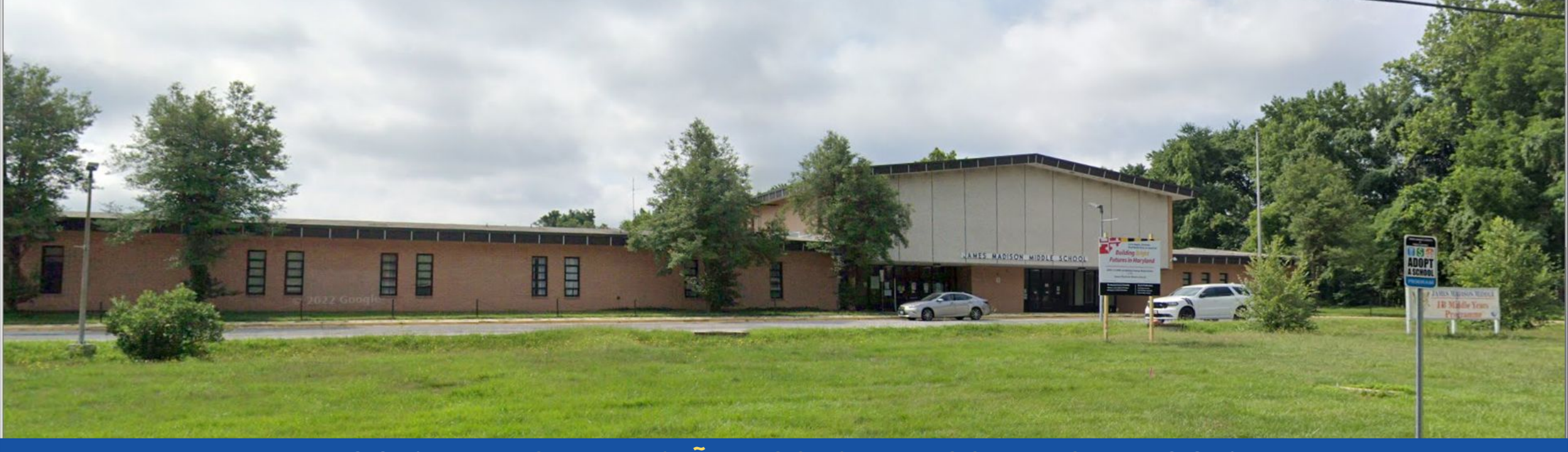

#### PGCPS . **PARTICIPAR. DISEÑAR. CONSTRUIR. COMUNICAR**. PGCPS

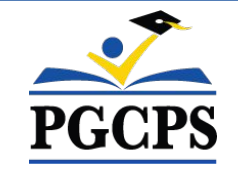

# **Escuela Intermedia James Madison**

REUNIÓN DE ACTUALIZACIÓN DEL PROYECTO | 22 DE ABRIL 5:30 P. M.

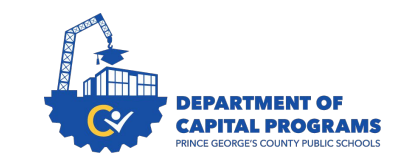

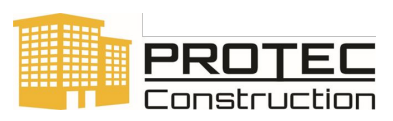

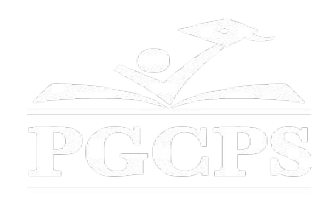

## SERVICIOS DE INTERPRETACIÓN *INTERPRETING SERVICES*

La interpretación simultánea está disponible en español. Simultaneous interpretation is available in Spanish.

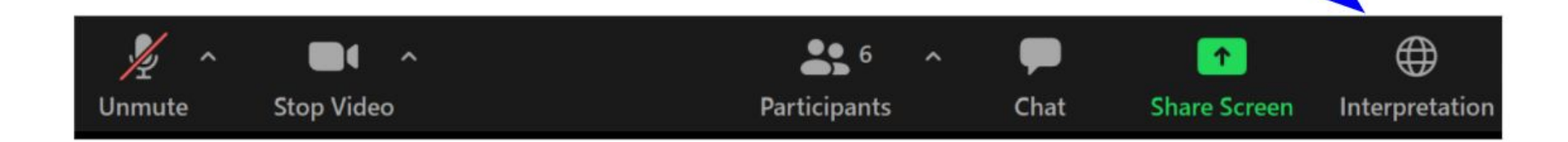

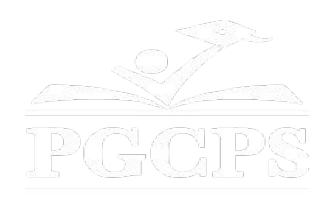

## SERVICIOS DE INTERPRETACIÓN *INTERPRETING SERVICES*

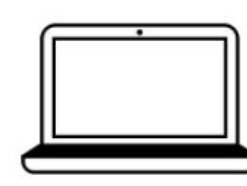

On a computer-- At the bottom of the screen will be an interpretation globe. Click that globe and then select Spanish.

En una computadora-- En la parte baja de la pantalla habrá un globo de interpretación. Haga clic en ese globo y seleccione "Spanish."

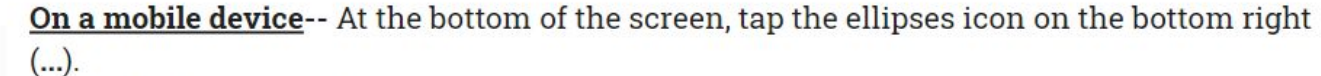

- Tap Language Interpretation.
	- Tap Spanish.

En un dispositivo móvil-- En la parte baja de la pantalla, toca el icono de elipses en la parte baja derecha (...).

- Toque Language Interpretation.
- Toque Spanish.

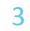

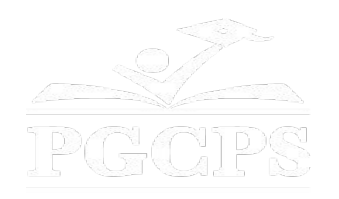

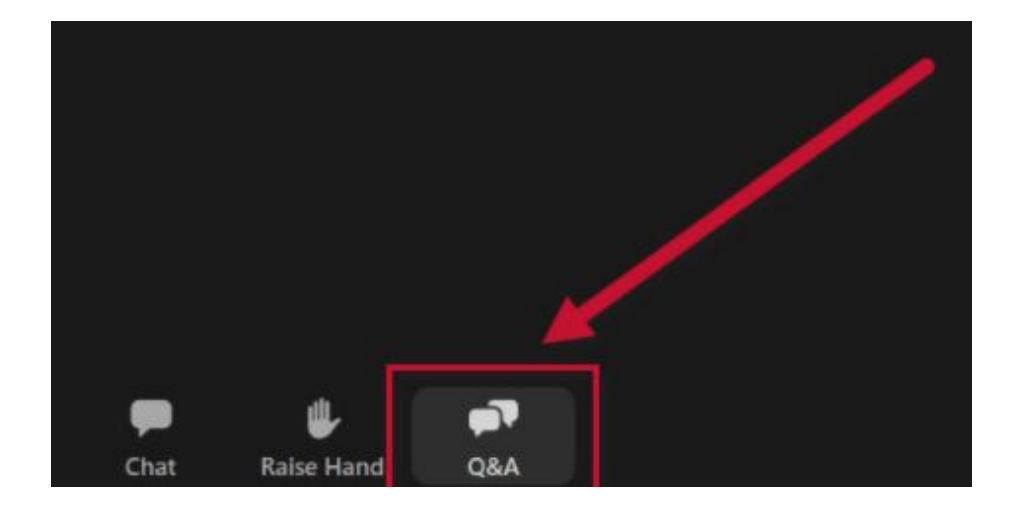

#### **Valoramos su opinión.**

- Por favor, escriba sus preguntas e inquietudes en el área de preguntas y respuestas de Zoom.
- Las preguntas y respuestas de este foro comunitario se publicarán en la página del proyecto escolar

e[nbit.ly/DCP-JamesMadison](http://bit.ly/DCP-JamesMadison).

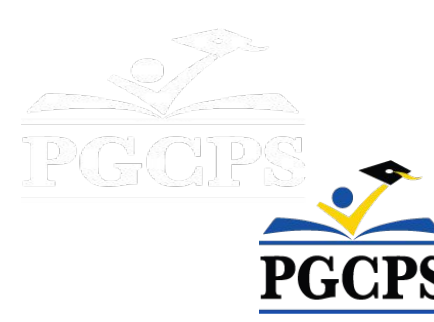

#### **Nuestro compromiso**

PGCPS está trabajando rápidamente para ofrecer entornos de aprendizaje seguros, de última generación y sostenibles para nuestros estudiantes, maestros y comunidades.

A través de un enfoque triple que incluye el Programa de Mejora de Capital tradicional, las renovaciones por etapas y el primero del país con enfoque de Diseño, Construcción y Mantenimiento de Escuelas Públicas P3, también conocido como el Programa de Escuelas Modelo, estamos en camino a entregar más de 25 instalaciones escolares modernizadas en solo 10 años.

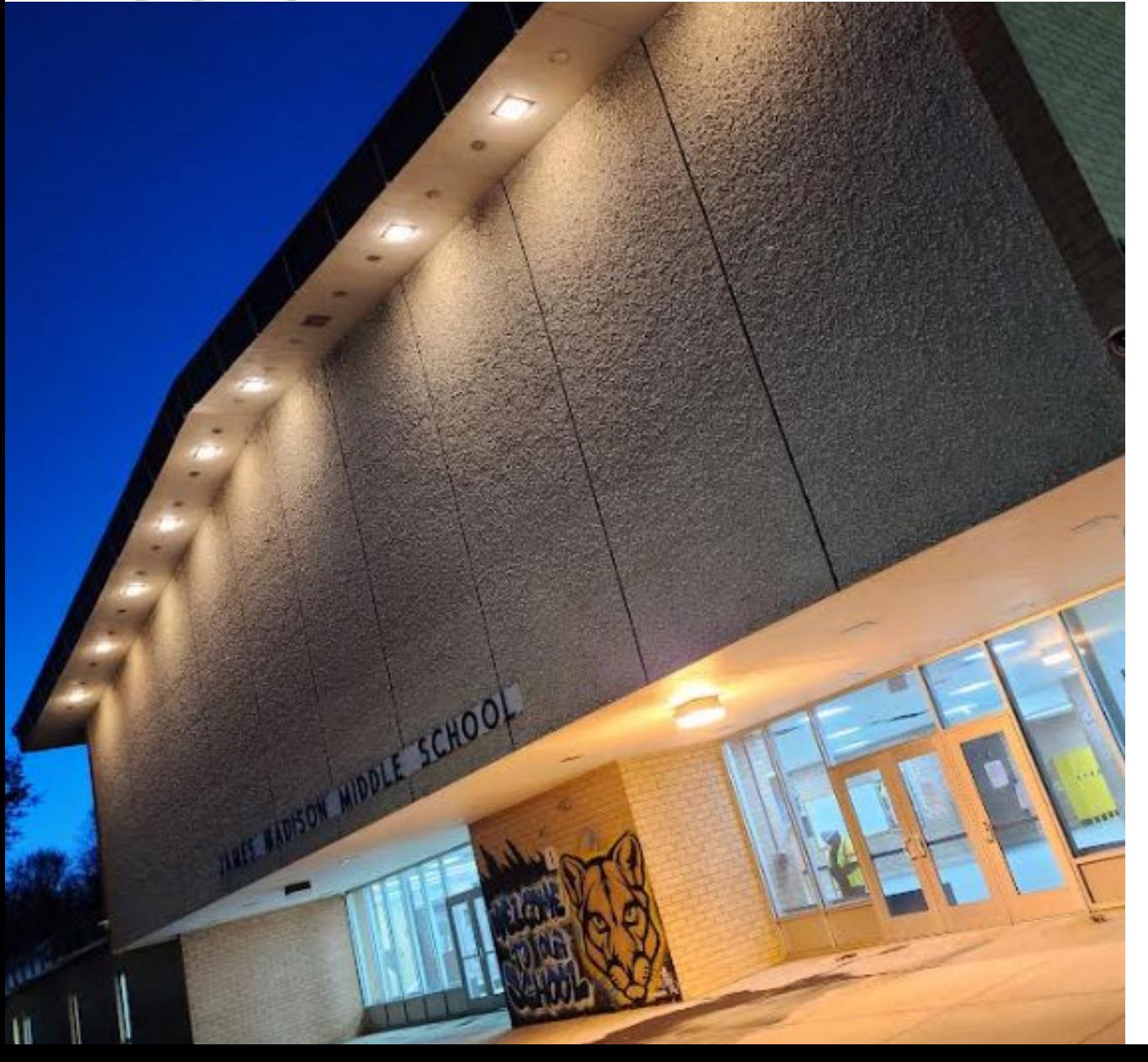

## **Agenda**

- Presentaciones del equipo
- Revisión del alcance del proyecto
- Cronograma del proyecto
- Actualización sobre la construcción
- Preguntas y respuestas

6

## **Presentaciones del equipo**

#### **Departamento de los Programas de Inversión de Capitales de PGCPS**

- **● Dr. Charoscar Coleman,** *director de operaciones*
- **● Jason Washington,** *superintendente adjunto de servicios de apoyo*
- **● Shayla Jackson**, *directora*
- **● Will Smith**, *supervisor de gestión de proyectos*
- **● Ricardo Smith***, supervisor fiscal*
- **● Anoop Gupta**, *administrador del proyecto*

#### **Oficina de Transporte de PGCPS**

**● Keba Baldwin**, *director*

#### **Escuela Intermedia James Madison**

**● Beverly Botchway,** *directora*

#### **Protec Construction**

- **● Amarjit Singh***, presidente*
- **● Vik Singh***, vicepresidente*
- **● Robin Phadumdeo***, administrador sénior de proyectos*
- **● Gautam Urs***, administrador del proyecto*
- **● Kate Mossafer***, subadministradora del proyecto*

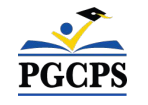

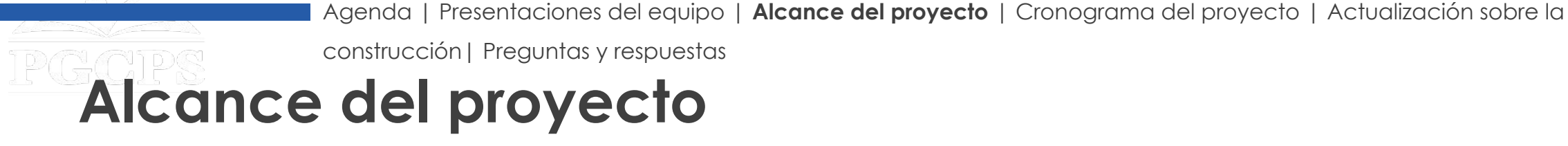

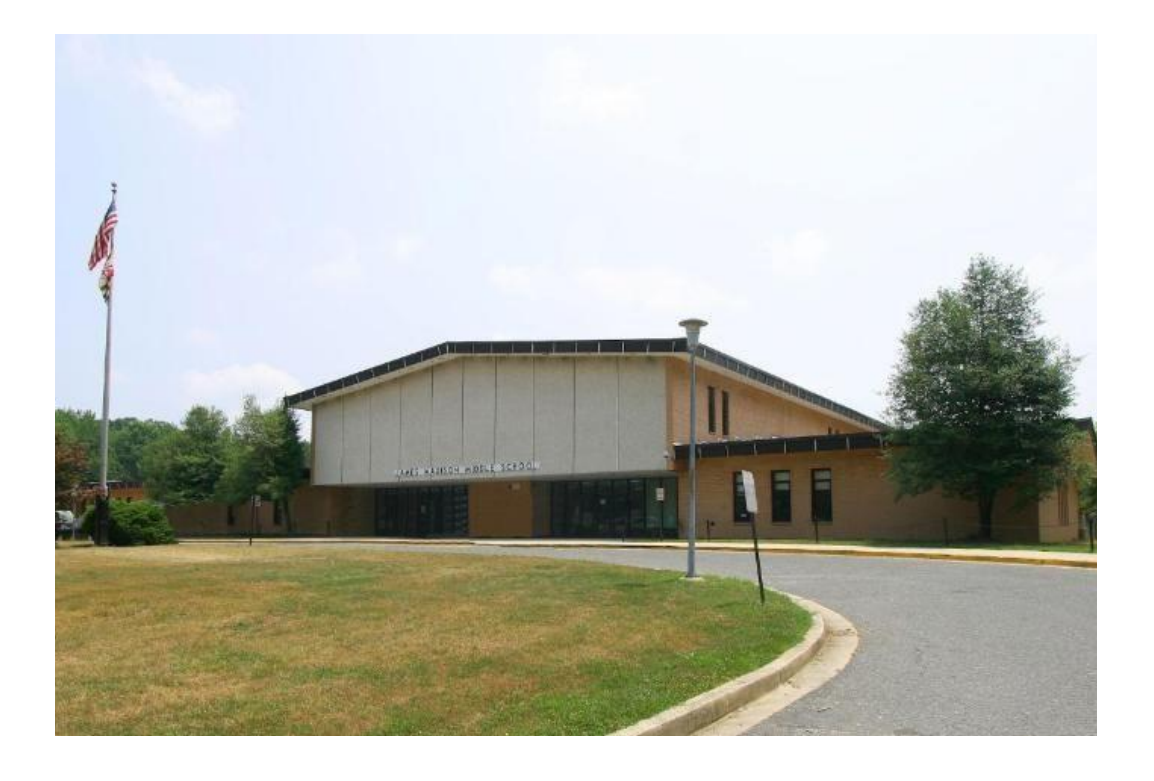

La gran renovación de la Escuela Intermedia James Madison consiste en el reemplazo completo del sistema HVAC (calefacción, ventilación, aire acondicionado) del edificio, mejoras en la fachada del edificio, reemplazo del techo, mejoras eléctricas y de iluminación, actualización del sistema de la alarma contra incendios, nuevo sistema de supresión de incendios y mejoras arquitectónicas en el interior.

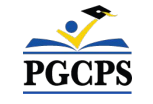

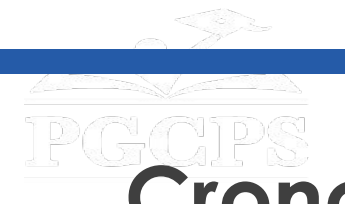

construcción| Preguntas y respuestas

## **Cronograma del proyecto**

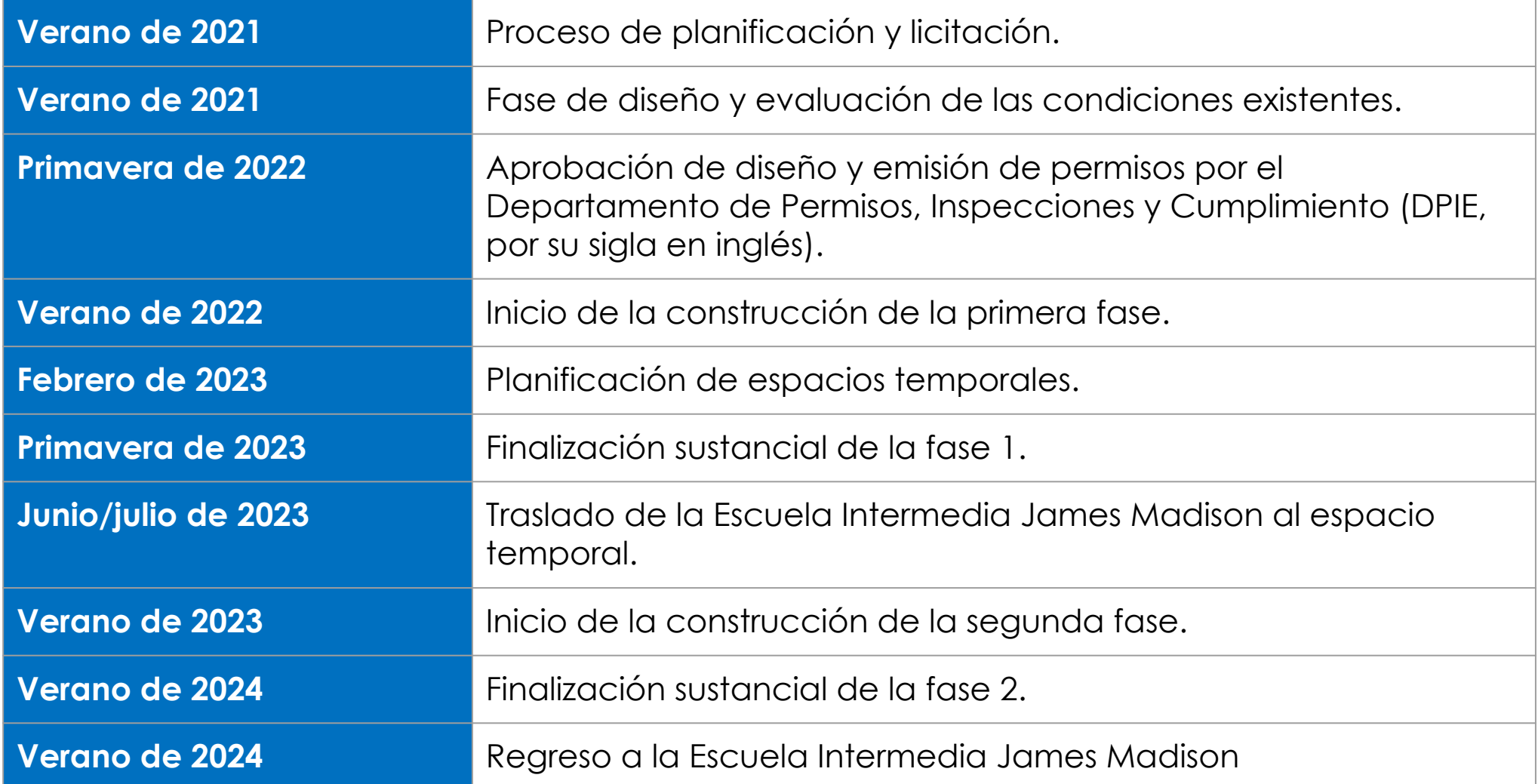

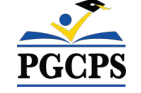

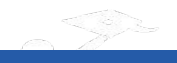

**construcción**| Preguntas y respuestas

## **Descripción general de la construcción**

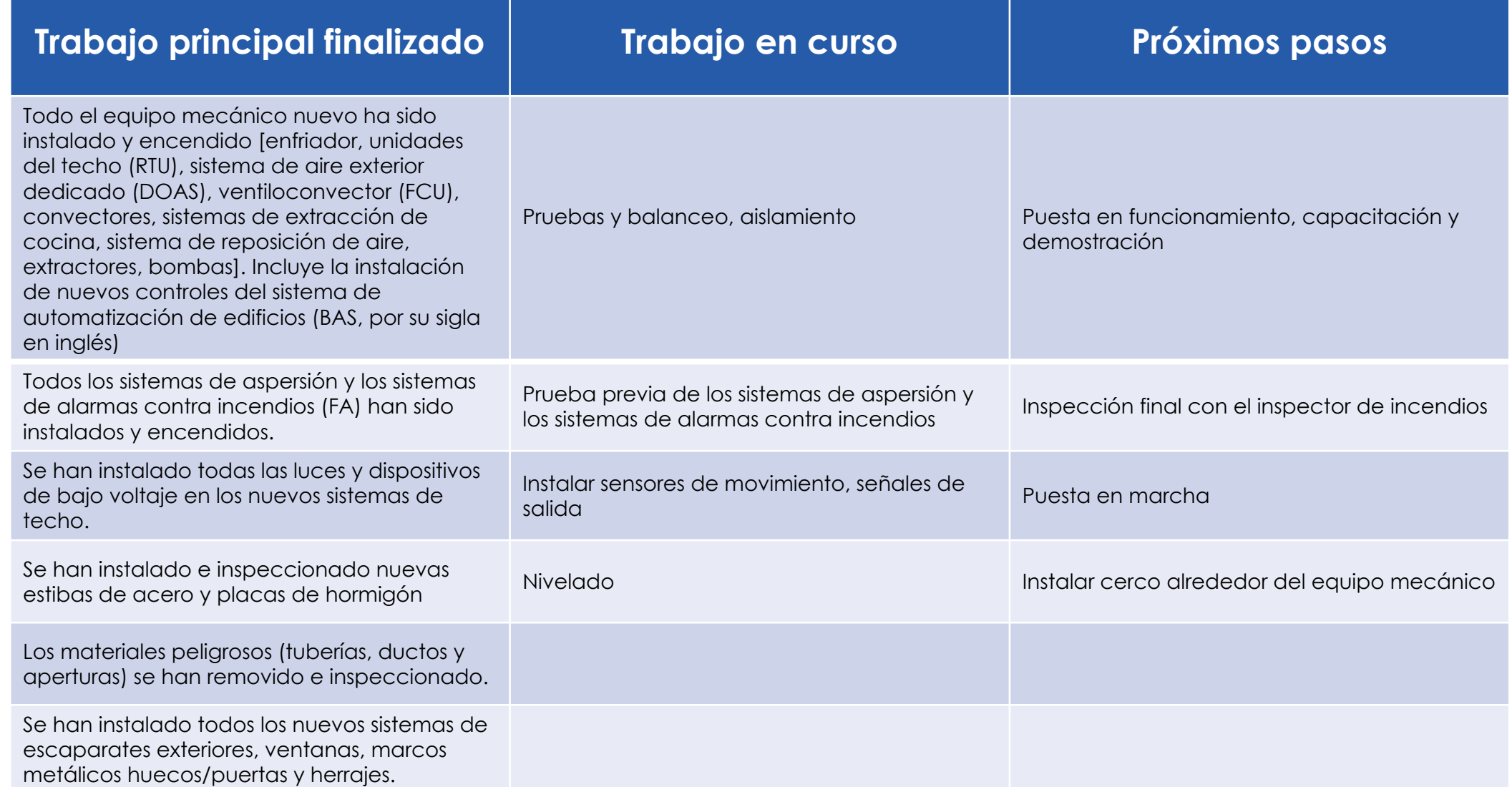

**construcción**| Preguntas y respuestas

# **Descripción general de la construcción**

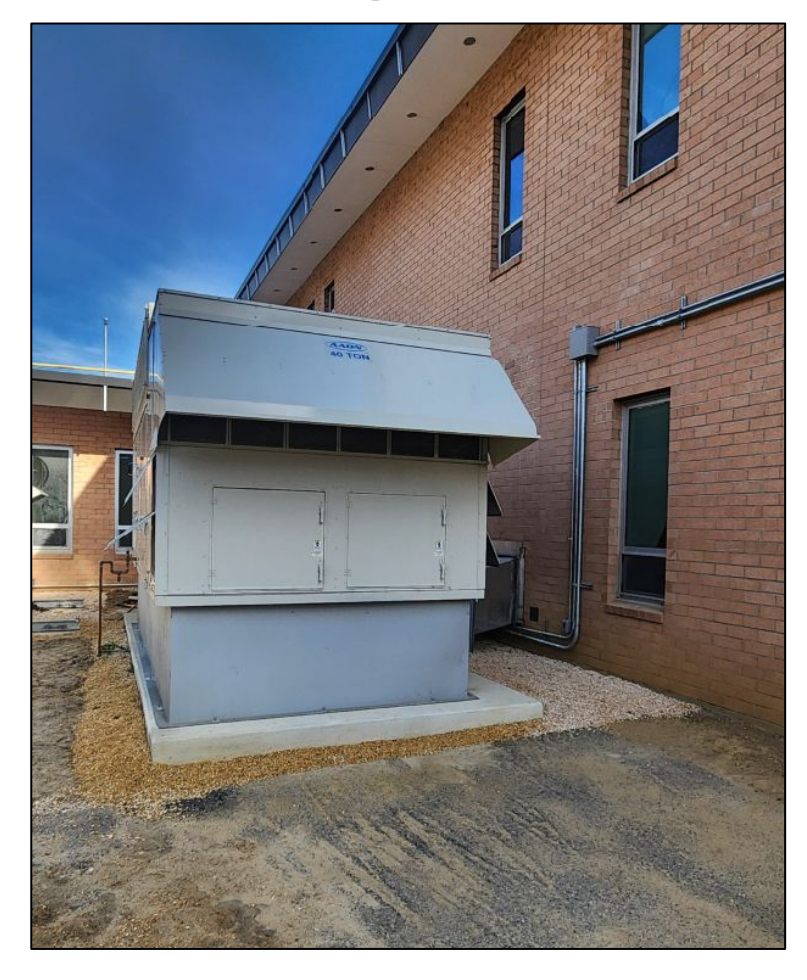

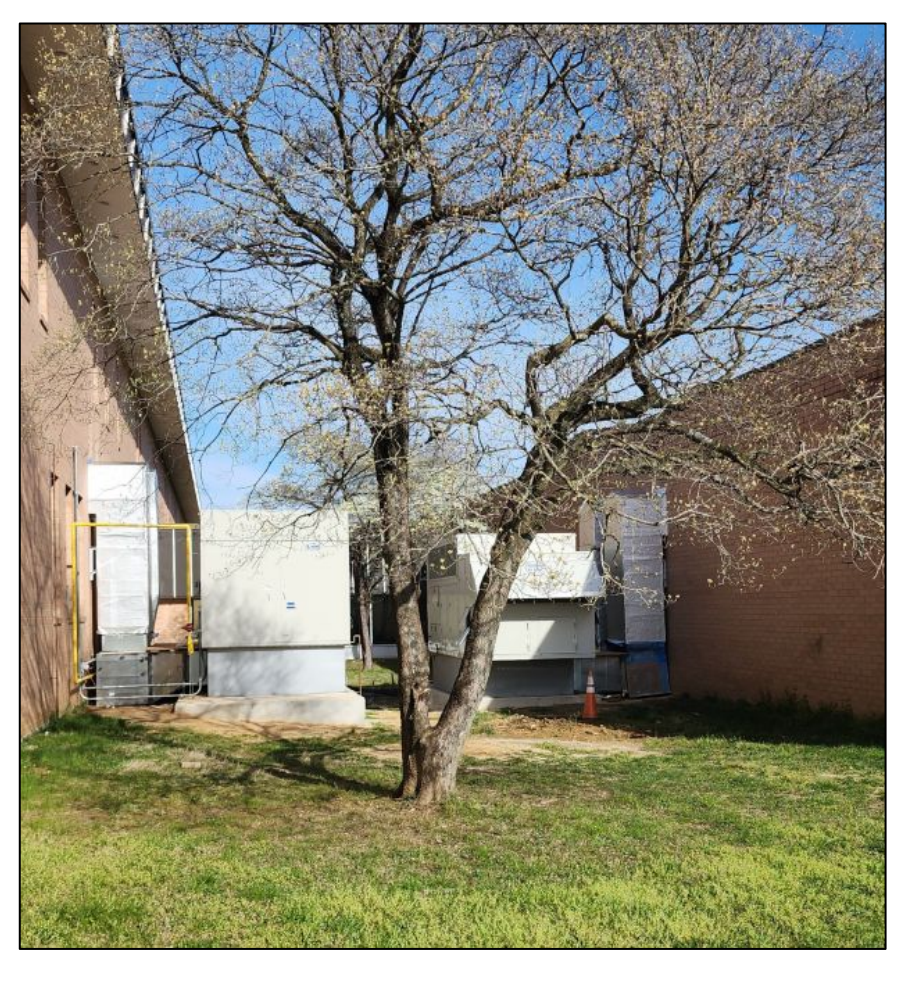

**PGCPS** 

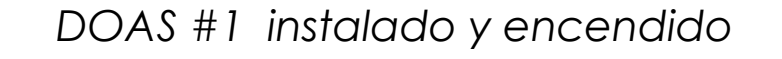

*DOAS #1 instalado y encendido DOAS #2 y RTU instalados y encendidos*

**construcción**| Preguntas y respuestas

# **Descripción general de la construcción**

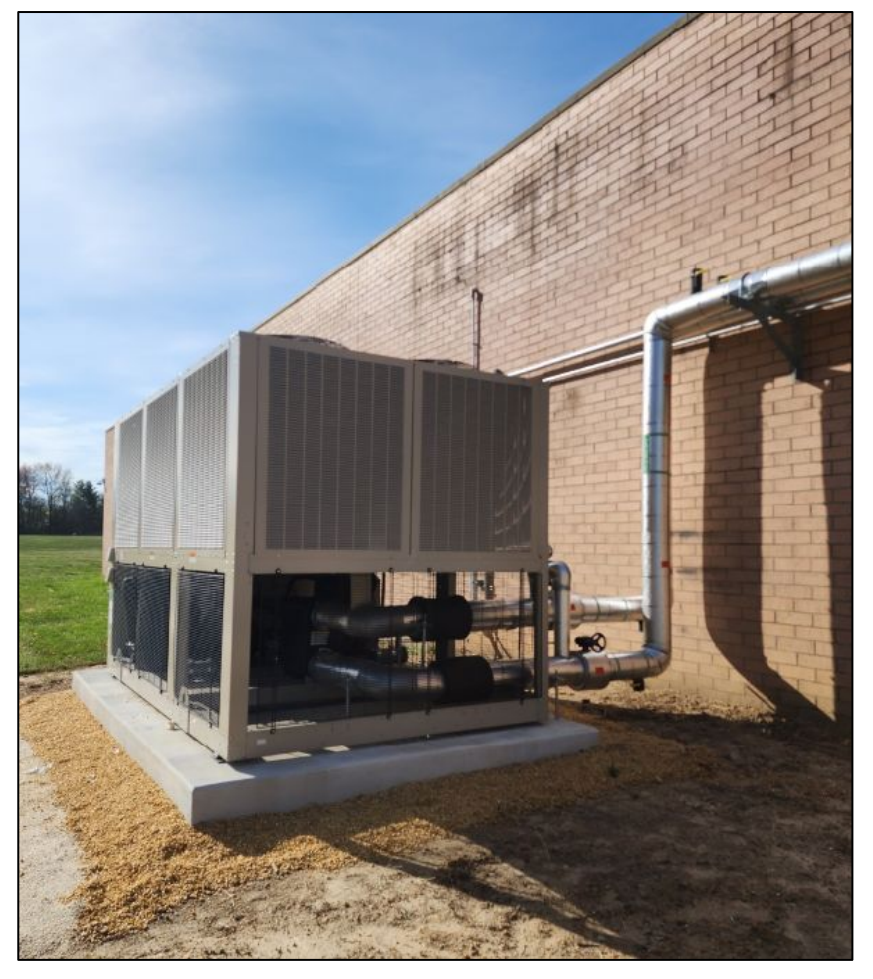

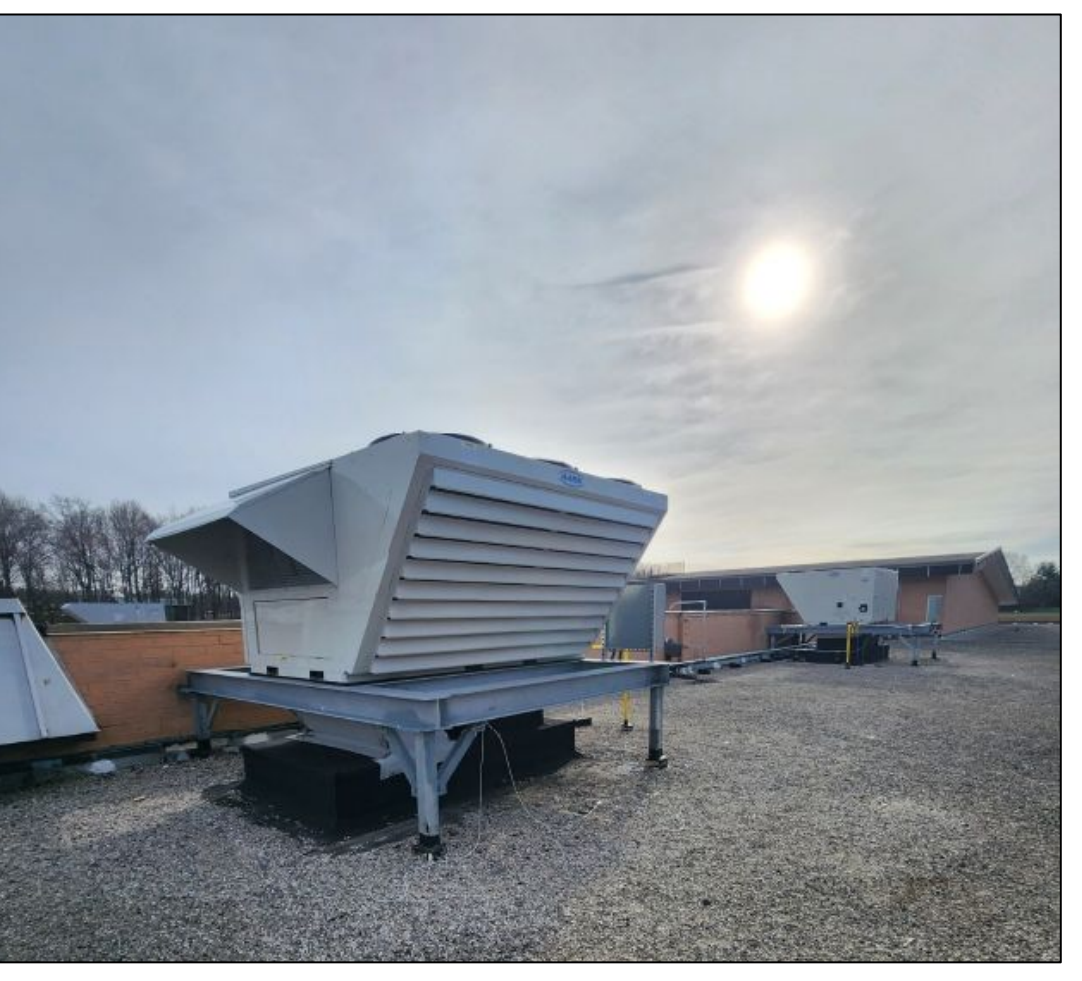

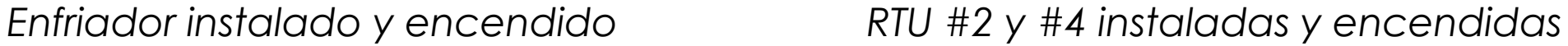

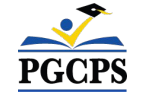

**construcción**| Preguntas y respuestas

**Descripción general de la construcción**

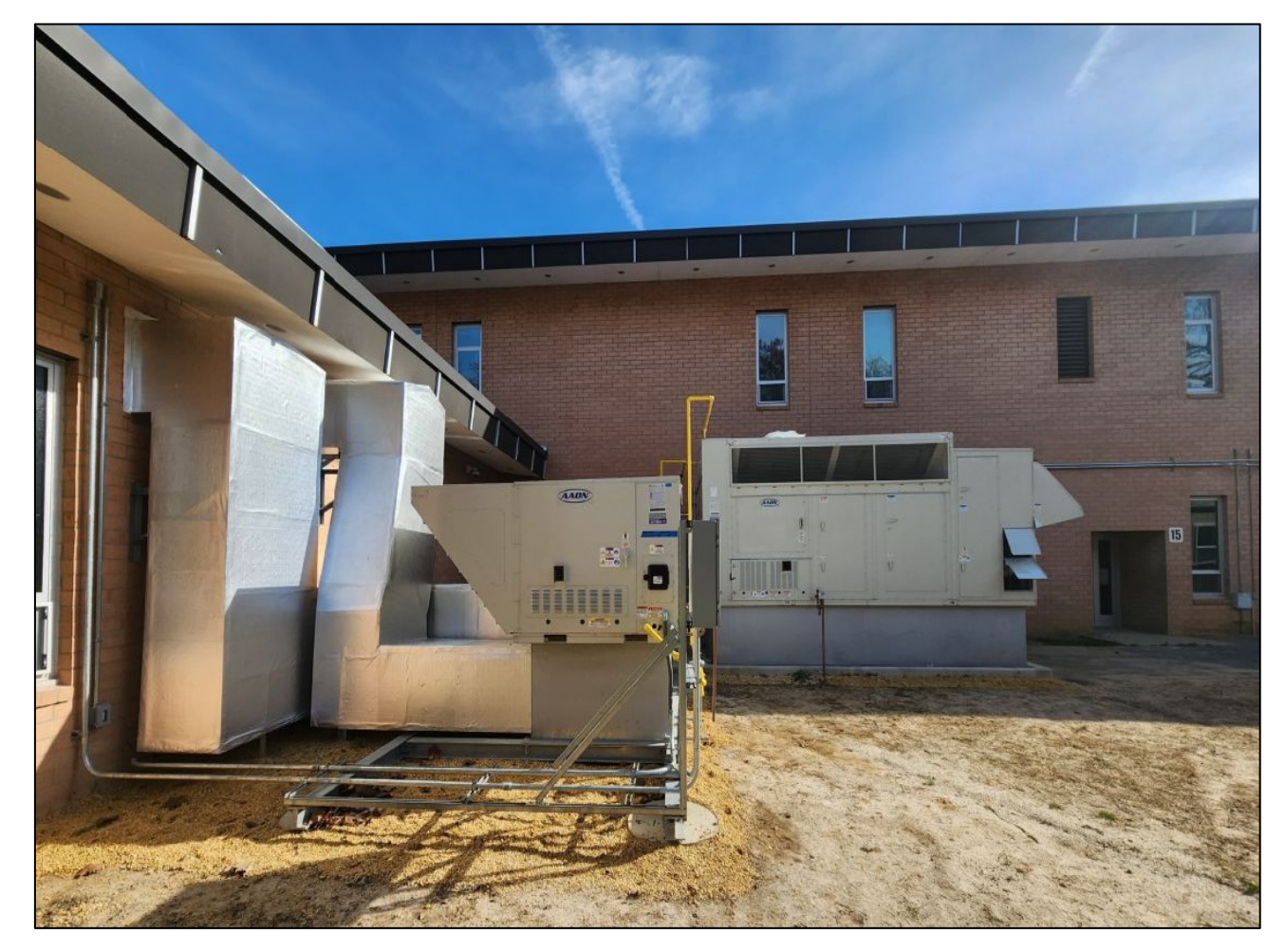

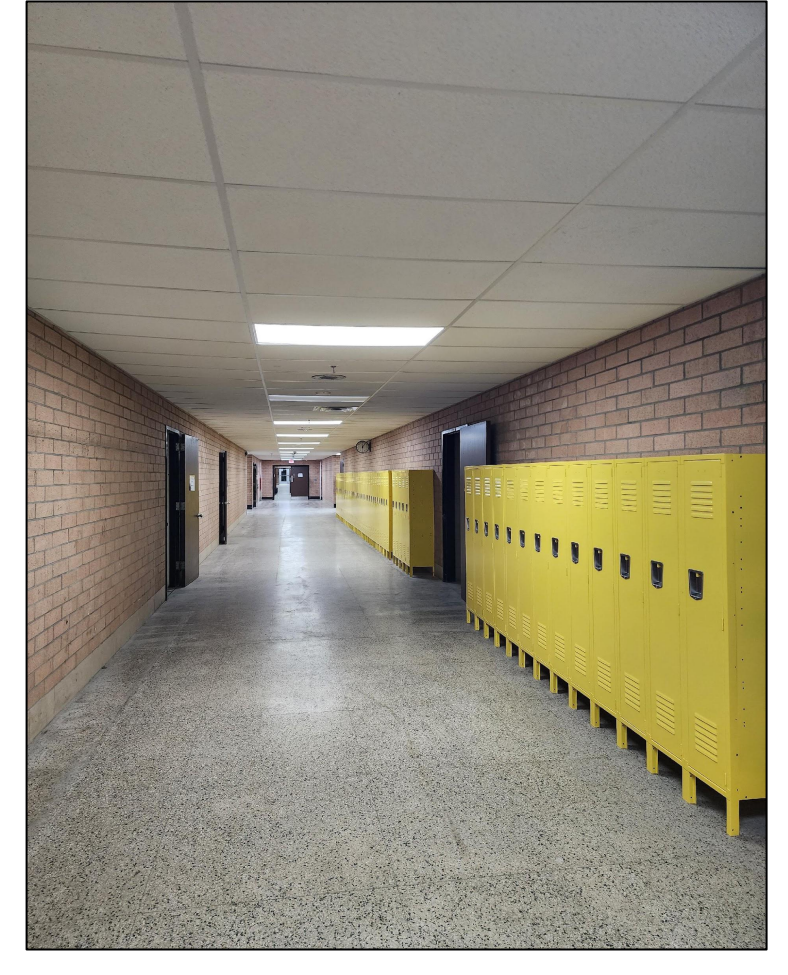

*Nuevos sistemas de techo instalados*

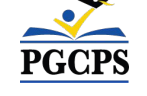

*RTU#3 y DOAS #1 instalados y encendidos*

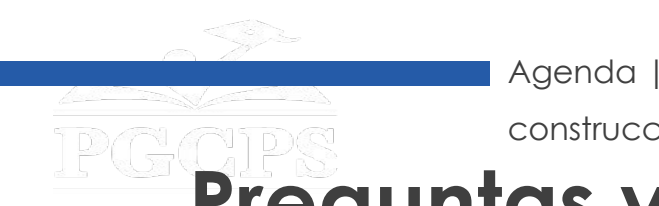

# **Preguntas y respuestas**

- Por favor, escriba sus preguntas/comentarios en el área de preguntas y respuestas de Zoom.
- Las preguntas y respuestas de este foro comunitario se publicarán en la página web del proyecto de laEscuela Intermedia James Madison en [bit.ly/DCP-JamesMadison](http://bit.ly/DCP-JamesMadison).
- Si tiene preguntas adicionales, por favor, envíe un correo electrónico a

[capital.programs@pgcps.org.](mailto:capital.programs@pgcps.org)

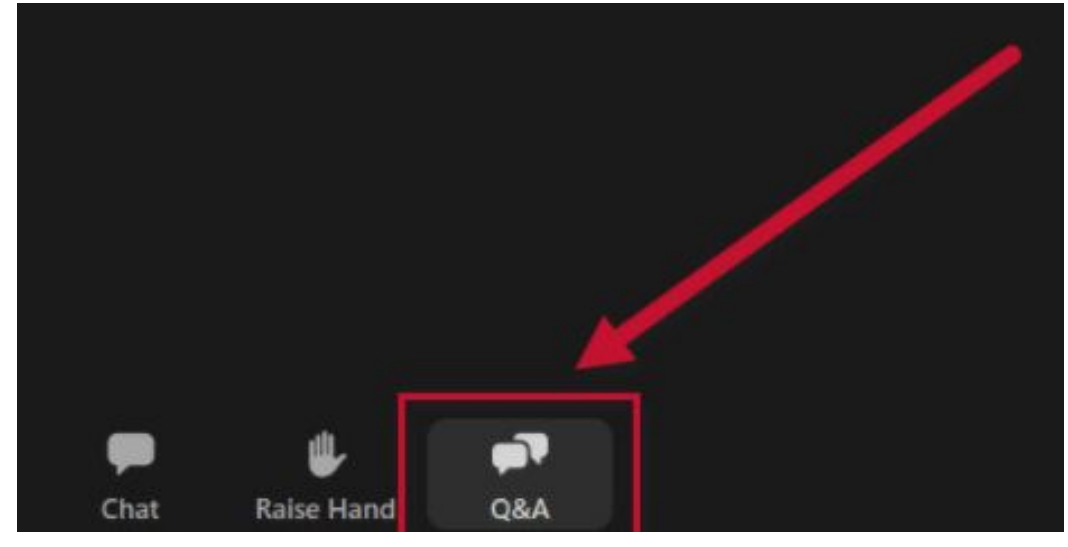

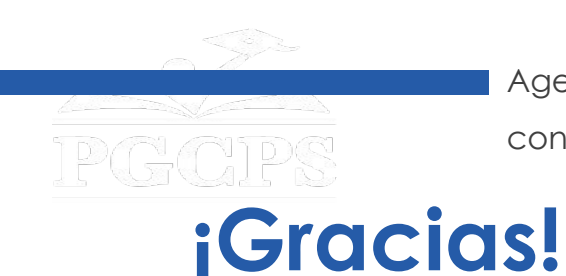

**Para enviar preguntas adicionales y para ver la presentación de hoy, visite la página web del proyecto en [bit.ly/DCP-JamesMadison](http://bit.ly/DCP-JamesMadison)**.

**Para recibir las noticias y actualizaciones del departamento, únase a la lista de correos en [bit.ly/DCP-Mailing](http://bit.ly/DCP-Mailing) o escanee el siguiente código QR.** 

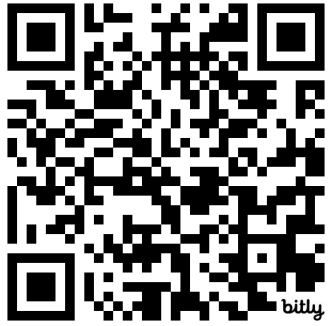

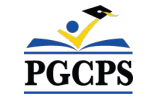